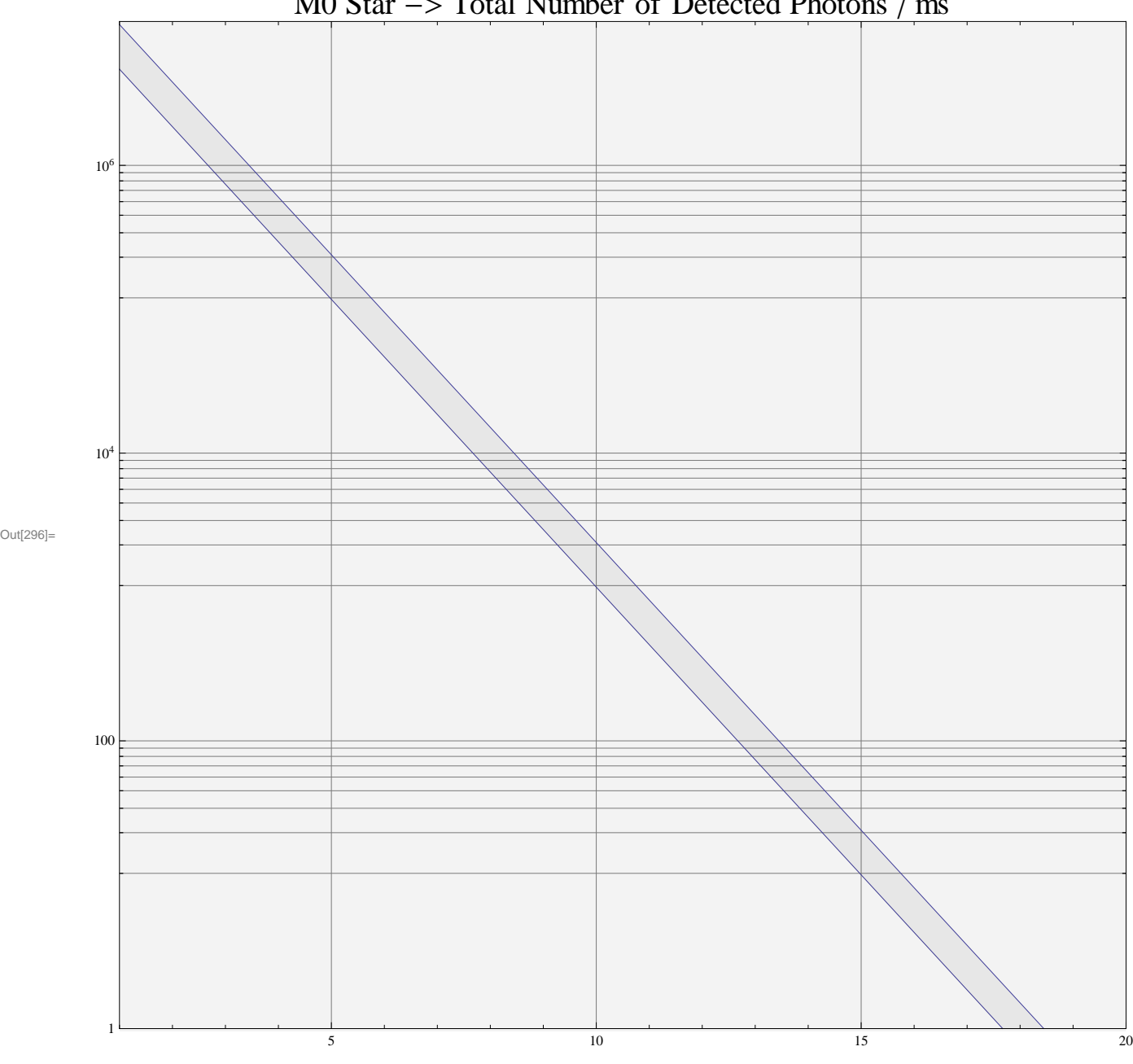

 $M0$  Star  $\rightarrow$  Total Number of Detected Photons / ms